# A-PDF WORD TO PDF DEMO: Purchase from www.A-PDF.com to remove the watermark

ENVIRO Diesel Smoke Meter is capable of measuring smoke opacity of diesel vehicle exhaust in % opacity & K-value witl measurement of RPM & engine oil temperature by using both piezo and ripple sensors.

#### Salient Features

- Measures diesel smoke opacity in % opacity and K value
- Suitable for free acceleration test
- RPM and engine oil temperature measurement
- Operates on AC power supply
- · Automatic zero and span calibration
- Measurement principle: partial flow, optics based on folded geometry
- Built-in 24 column printer
- Pass / fail indication and emission limit in print out
- Print out with vehicle number, specification, operator name and test data
- RS232C serial port for PC interfaces
- Inbuilt heater to eliminate the moisture contents & provide accurate reading

#### Standard accessories

- · Smoke sampling hose : 1 no.
- RPM sensor clamp (6.35 mm dia) assembly : 1 no. Oil temperature probe : 2 no. • Battery cable

#### Optional accessories

- Trolley
- Trolley for PC & smoke meter
- PC interfacing software

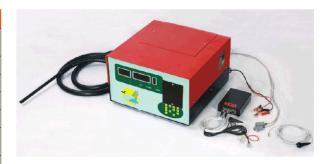

| Technical Specifications    |                                  |            |  |  |
|-----------------------------|----------------------------------|------------|--|--|
| Measurement parameters      | Range                            | Resolution |  |  |
| Opacity                     | 0 – 99.9 %                       | 0.10 %     |  |  |
| K-value                     | 0 – 9.99 m -1                    | 0.01 m -1  |  |  |
| Linearity                   | ± 0.1 m -1                       |            |  |  |
| Repeatability               | ± 0.1 m-1                        |            |  |  |
| Zero & span drift           | ± 0.1 m-1                        |            |  |  |
| Response time – physical    | < 0.4 seconds                    |            |  |  |
| Response time – electrical  | < 1 milli second                 |            |  |  |
| Warm up time                | < 3 minutes                      |            |  |  |
| Engine RPM                  | 200 - 9999 RPM                   | 1 RPM      |  |  |
| Oil temperature             | 0 - 150° C                       | 1° C       |  |  |
| Smoke measuring cell length | 215 mm                           |            |  |  |
| Printer                     | 24 column                        |            |  |  |
| Power supply                | 230V ± 10% AC single phase, 50Hz |            |  |  |
| Power consumption           | 1200W                            |            |  |  |
| Operating temperature       | + 0 ° C to + 55° C               |            |  |  |

#### The Long Run Benefits only with IFI EXPORTS

: 1 no.

Over 45 years of experience and continuous innovations make **FEEDORIS** Smoke Meter such a brilliant solution for you. They are exceptionally dependable and engineered to global practices like Six Sigma, TPM, TQM and Quality Circles. Added to the innumerable product advantages is the invaluable edge of service. A vast dealer network spanning India and the world ensures easy availability and prompt service. The fact is those who think long run, insist on FI EXPORTS - the global service station solution company.

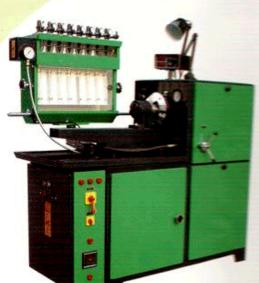

4778, East Patel Nager.

New Oribi - 110 008 - India E-mail: fixelinjection # sent.net
Ph. - 481-11-5536579, 22851347 Fax: - 491-15-3769611, 25768812
www.indiamart.com/international/fuelinjectionexports

#### DELUXE GEWISD-8/VSD, GEWISD-8/85D

Variator Drive in VSD & Belt Onie in

BSD Model.

Dual Speed 5 H.P., 3 Phase, 4154, 52 Cycles. in VSD & 3 H.P., 3 Phase, 415V, 50 Oxcess

in BSD. 6, 8 Cylinders.

No. of Cylinders Tachoneler

Electronic Digital 0-9999 R.P.M. with the accuracy of ±1R.P.M. 100-1200 Strokes (in steps of 100 strokes).

Variator drive or Belt drive.

Stroke Counter Fuel Supply Fuel Pump Motor Pressure gauge

By soundless gear pump.

1 H.P. 3 Phase, 415V, 50 Cycles, 0-100 (bs/in\* (0-7 kg/cm\*) and 0-500 (bs/in\* (0-35 kg/cm\*)).

Speed range & Contest

Test Injectors

Fuel Tank

Speed range from 100 to 3000 R.P.M. 6 or 8 Nos. Fitted with Calibrating Nozzle set at a standard pressure.

Infinitely variable in both direction by

Pressure phasing recorded on degree dial. 45-50 libre.

## 'SUPER DELUXE' GEW/SD-8/VSD V

Drive Main Motor No. of Cylinders Tachometer

Stroke Counter

: Variator Drive. : 5 H.P., 3 Phase, 415V, 50 Cycles. 6, 8 Cylinders.

Electronic Digital 0-9999 R.P.M. with the accuracy of ±1R.P.M. 100-1200 Strokes (in steps of 100 strokes):
By soundless gear pump.
1 H.P., 3 Phase, 415V, 50 Cycles.
1-0-100 lbs/in² (0-7 kg/cm²) and
0-500 lbs/in² (0-35 kg/cm²).

Fuel Supply Fuel Pump Motor Pressure gauge

Speed range &

: Infinitely variable in both direction by

Variator drive, intermediate two speed pear box with neutral position, Speed range from 80 to 900 R.P.M. - 300 to 3200 R.P.M.

Test Injectors

: 6 or 8 Nos. Fitted with Calbraing No. 2 at a standard pressure.

Pressure phasing recorded on degree 5 at 45-50 litre. Phasing Fuel Tank

International Fuel Injection Exports

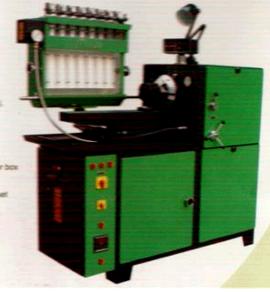

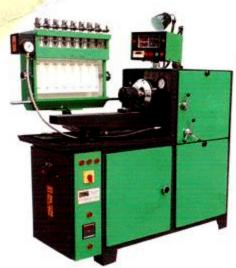

4776, East Patel Nagar, New Delhi - 110 008 - India Ph. +91-11-55456579, 25851347

E-mail: fuelinjection@vsnt.net Fax: +91-11-25769611, 25788812

www.fuelinjectionexports.com www.indiamart.com/internationalfuelinjectionexports

#### 'SUPER DELUXE' GEW/SD-8/HSD

Hydraulic Transmission (Imported Only),
7.5 H.P., 3 Phase, 415V, 50 Cycles.
Common motor for Drive & Fuel pump.
6, 8 Cylinders.
Electronic Digital 0-9999 R.P.M. with the accuracy of ± 1R.P.M.
100-1200 Strokes (in steps of 100 strokes).
8y soundless gear pump.
0-100 (bs/in² (0-7 kg/cm²) and
0-500 (bs/in² (0-35 kg/cm²).

No. of Cylinders Tachometer

Stroke Counter Fuel Supply Pressure gauge

Speed range & Control

Infinitely variable in both direction by hydraulic drive. Intermediate two speed gear box with neutral position, Speed range from 0 to 900 R.P.M. - 0 to 3000 R.P.M.

Test Injectors

Phasing Fuel Tank

6 or 8 Nos. Pitted with Calibrating Nozzle set at a standard pressure. Pressure phasing recorded on degree dial. 45-50 litre.

# 'SUPER DELUXE' GEW/SD-12/VSD

Drive Main Motor No. of Cylinders

Variator Drive. 10 H.P., 3 Phase, 415V, 50 Cycles. 12 Cylinders.

12 cysnows. Electronic Digital 0-9999 R.P.M. with the accuracy of ±1R.P.M. 100-1200 Strokes (in steps of 100

Stroke Counter Fuel Supply Fuel Pump Motor

strokes). By soundless gear pump. 1 H.P., 3 Phase, 415V, 50 Cycles.

Pressure & Vaccum gauge

: 0-100 lbs/in² (0-7 kg/cm²), 0-500 lbs/in² (0-35 kg/cm²), 0-200 lbs/in² (0-14kg/cm²) and 0-30 ln/Hg (0-760mm/Hg).

Speed range & Control

Test Injectors

Infinitely variable in both direction by Variator drive. Intermediate two speed gear box with neutral position, Speed range from 80 to 900 R.P.M. - 300 to 3200 R.P.M. 12 Nos. Fitted with Calibrating Nozzle set at a standard pressure. Pressure Phasing recorded on degree dial. 50-55 litts.

Phasing Fuel Tank

50-55 litre.

### International Fuel Injection Exports

4718, East Patel Nagar, New Delhi - 110 008 - India Ph. +91-11-55456579, 25851347

Cell: +91-9818339090 Cell: +91-9818339090 E-mail: fuelinjection@vsnt.net Fax: +91-11-25769611, 25788612

www.fuelinjectionexports.com www.indiamart.com/international/fuelinjectionexports.

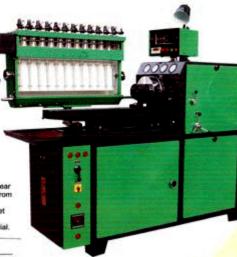

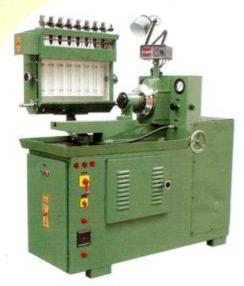

4776, East Patel Nagar, New Dethi - 110 008 - India Ph. +91-11-55456579, 25851347

Cell: x91/9818339090 E-mail: fuelinjection@vsnl.net Fax:+91-11-25769611\_25788812

www.fuelinjectionexports.com www.indiamart.com/internationalfuelinjectionexports

### STANDARD' GEW/SD-8/VSD

Drive Main Motor No. of Cylinders Tachometer

Variator Drive.
Dual Speed 5 H.P., 3 Phase, 415V, 50 Cycles.
6, 8 Cyfinders.
Electronic Digital 0-9999 R.P.M. with the accuracy of ±1 R.P.M.
100-1200 Strokes (in steps of 100 strokes).

Fuel Supply Fuel Pump Motor Pressure Gauge

By soundless gear pump. 1 H.P., 3 Phase, 415V, 50 Cycles. 0-100 lbs/in² (0-7 kg/cm²) and 0-500 lbs/in² (0-35 kg/cm²).

Speed Range & Control

infinitely variable in both direction by Variator drive. Speed range from 100 to 3000 R.P.M.

6 or 8 Nos. Fitted with Calibrating Nozzle set at a standard pressure. Pressure phasing recorded on degree dial, 45-50 litre. Test injectors

Phasing Fuel Tank

#### 'ELECTRONIC STANDARD' GEW/SD-8/E-2

Drive

Main Motor

: Belt Drive (Expandable Pulley System with two Variable Belts). 3 H.P., 3 Phase, 415V, 50 Cycles.

No. of Cylinders Tachometer

6, 8 Cylinders. Electronic Digital 0-9999 R.P.M. with the accuracy of ±1R.P.M. 100-1200 Strokes (in steps of 100 strokes).

Stroke Counter Fuel Supply Fuel Pump Motor Pressure Gauge

By soundless gear pump. 1 H.P., 3 Phase, 415V, 50 Cycles. 0-100 lbs/in² (0-7 kg/cm²) and 0-500 lbs/in² (0-35kg/cm²).

Speed range & control

: 100-3000 R.P.M. in both Directions CW & ACW controlled by hand wheel on both right & left side.

**Test Injectors** 

rigin & left side.
: 6 or 8 Nos. Fitted with Calibrating Nozzle set at a standard pressure.
: Pressure phasing recorded on degree dial.
: 45-50 libre.

Phassing Fuel Tank

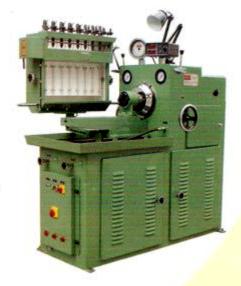

### International Fuel Injection Exports

47/6, East Patel Nagar, New Dehi - 110 008 - India Ph. +91-11-55456579, 25851347

Cell: x91/9818339090 E-mail: fuelinjection@vsnl.net Fax: +91-11-25769611, 25788812

www.fuelinjectionexports.com www.indiamart.com/internationalfuelinjectionexports

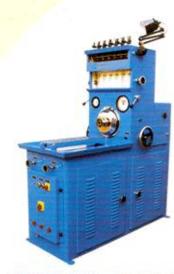

#### STANDARD ACCESSORIES & ATTACHMENTS:

- · One Set mounting brackets and quick action clamp assembly for inline (Camshaft) pumps.
- 6,8,12 High pressure pipes with M12 x 1.5 & M14 x 1.5 union nuts.
- 6.8.12 High pressure pipes with M14 x 1.5 union nuts both ends.
- One Set Graduated Glass test tubes.
- One Flange type bracket for pump mounting.
- One Phasing bar.
- · One Machine lamp.
- . Set of perforated trays for keeping tools.
- Backlash free flexible coupling.
- Wooden drawer for keeping hand tools.
- Digital Electronic Volt meter.
- Flexible pipes for pump connection.

Note: Above mention with every model.

#### International Fuel Injection Exports

Ph. +81-11-55456579, 25851347

Cell: +91/9818339090 579, 25851347 Fax : +91-11-25769611, 25788812 www.fuelinjectionexports.com

www.indiamart.com/internationalfuelinjectionexports

#### STANDARD' GEW/SD-6/H-1

Street

Belt Drive (Expandable Pulley System with two Variable Belts). 3 H.P., 3 Phase, 415V, 50 Cycles. 6, 8 Cylinders.

Main Motor No. of Cylinders

Dial Type 5" Dia 0-3000 R.P.M. CW & ACW.

Cable Drive. Stroke Counter

Mechanical per 100 strokes single counting.

Fuel Supply Fuel Pump Motor

By soundless gear pump. 1 H.P., 3 Phase, 415V, 50 Cycles. 0-100 lbs/in² (0-7 kg/cm²) and 0-500 lbs/in² (0-35 kg/cm²).

Pressure Gauge

Speed range &

Test injectors

100-3000 R.P.M. in both Directions CW &

ACW controlled by hand wheel on both right & left side.

6 or 8 Nos. Fitted with Calibrating Nozzle set at a standard pressure.

Phasing Fuel Tank

Pressure phasing recorded on degree dial.

45-50 litre.

#### SPECIAL ACCESSORIES & ATTACHMENTS:

- Driving attachments for rotory CAV & DPA pumps. Bearing type with adjustable height)
- Cam box for single cylinder pump.
- DC Power supply both 12V & 24V.
- Heating with digital electronic temp controller with automatic cut off set at 40°C ± 5°C.
- Dial gauge with stand for rack travel checking.
- Nozzie injector Testor.
- Lapping Motor with Drill Chuck & Stone.
- Swiveling Vice for Inline and Rotary Fuel Injection pumps.

Note: Above mentioned accessories can ordered seperately

#### DIMENSIONS & WENTERS

|                         | L to and | Witness | H (mas) | GROSS WEIGH<br>In Ko.) with Pa |
|-------------------------|----------|---------|---------|--------------------------------|
| GEW/SD-8/VSD, BSD, HSD  | 1730     | 1170    | 1780    | 0850 approx.                   |
| GEW/SD-12/VSD, BSD      | 1950     | 1290    | 1780    | 1000 approx.                   |
| GEW/SD-8/VSD (STANDARD) | 1730     | 1120    | 1780    | 0800 approx.                   |
| GEW/SD-8/E-2            | 1730     | 1120    | 1780    | 0750 approx.                   |
| GEW/800M, 800H          | 1600     | 0890    | 1780    | 0850 approx.                   |
| GEW/SD-6/H-1            | 1730     | 0840    | 1900    | 0650 approx.                   |

Warranty: The products offered are covered by warranty for 12 months against manufacturing defects only. (However electricals and Gear Pump are not covered under warranty).

Note: As we endeavour modern technical improvements from time hence we reserve the right to amend and after the design and specifications. Accessories shown in the Photographs may not be part of Standard Accessories. Special Voltage like Single phase, 220V, 50 Cycles or 3Ph, 220Volts, 60 Cycles or 3Ph, 380 Volts, 60 Cycles can be provided at request.

International Fuel Injection Exports

4778, East Patel Nagar, New Delhi - 110 008 - India

Cell: +91/9818339090 E-mail: fuelinjection@vsnl.net

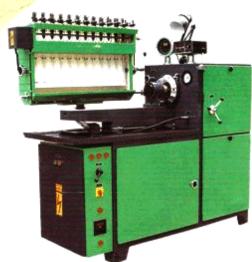

Cell: +91/9818339090 4776. East Patel Nager. E-mail: fue injection # vsnl.net New Delhi - 110 008 - India Ph. - 91-11-55456579, 25851347 Fax: +91-11-25769611, 25788812 www.fueliniectionexports.com

www.indiamart.com/internationalfuelinjectionexports

#### 'ELECTRONIC STANDARD' GEW/SD-12/BSD

Belt Drive (Expandable Pulley System with two Variable Belts). 7.5 H.P., 3 Phase, 415V, 50 Cycles.

No. of Cylinders Tachometer

12 Cylinders. Electronic Digital 0-9999 R.P.M. with the

Stroke Counter Fuel Supply Fuel Pump Motor accuracy of ±1R.P.M. 100-1200 Strokes (in steps of 100 strokes).

Pressure Gauge

By soundless gear pump. 1 H.P., 3 Phase, 415V, 50 Cycles. 0-100 lbs/in² (0-7 kg/cm²) and 0-500 lbs/in² (0-35 kg/cm²).

Speed range & control

100-3000 R.P.M. in both Directions CW & ACW controlled by hand wheel on both right & left side.

Test Injectors

12 Nos. Fitted with Calibrating Nozzle set at a standard pressure.

Phasing **Fuel Tack**  Pressure Phasing recorded on degree dial. : 50-55 litre.

#### 'ELECTRONIC STANDARD' GEW/800M, 'SUPER DELUXE' GEW/800H

Drive Main Motor

Variator Drive in 800H & Belt Drive in 800M, Dual Speed 5 H.P., 3 Phase, 415V, 50 Cycles in 800H & 5 H.P., 3 Phase, 415V, 50 Cycles

in 800M.

No. of Cylinders Tachometer

6, 8 Cylinders.

Stroke Counter

Electronic Digital 0-9999 R.P.M. with the accuracy of ±1R.P.M. 100-1200 Strokes (in steps of 100 strokes).

By soundless gear pump. 1 H.P., 3 Phase, 415V, 50 Cycles. 0-100 Ibs/in² (0-7 kg/cm²) and Fuel Supply Fuel Pump Motor Pressure gauge 0-500 lbs/in² (0-35 kg/cm²).

Speed range & Control

Infinitely variable in both direction by

Test Injectors

Variator drive or Belt drive.
Speed range from 100 to 3000 R.P.M.
6 or 8 Nos. Fitted with Calibrating Nozzle set

Phasing Fuel Tank : 45-50 litre.

at a standard pressure. Pressure phasing recorded on degree dial.

### International Fuel Injection Exports

4776, East Patel Nager, Cell: +91/9818339090 New Deini - 110 008 - India Ph. -91-11-55456579, 25851347 F-mail: fuelin ection if you net Fax: +91-11-25769611, 25788812 www.fuelinjectionexports.com

www.indiamart.com/internationalfuelinjectionexports

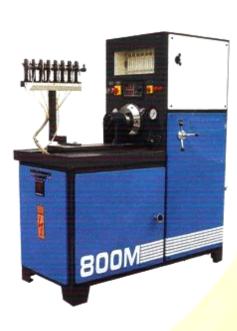

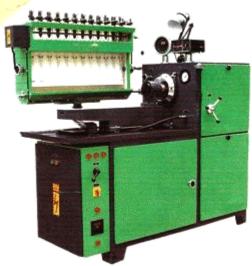

4776. East Patel Nager. New Dehi - 110 008 - India Ph. -91-11-55456579, 25851347

E-mail: fue (niection # vsnl.net Fax: +91-11-25769611, 25788812

www.fuelinjectionexports.com www.indiamart.com/internationalfuelinjectionexports

### 'ELECTRONIC STANDARD' GEW/SD-12/BSD

Drive

Main Motor No. of Cylinders Tachometer

Stroke Counter Fuel Supply Fuel Pump Motor Pressure Gauge

Speed range & control

Test Injectors

Phasing Fuel Tank

Belt Drive (Expandable Pulley System with two Variable Belts). : 7.5 H.P., 3 Phase, 415V, 50 Cycles.

12 Cylinders. Electronic Digital 0-9999 R.P.M. with the accuracy of ±1R.P.M.

100-1200 Strokes (in steps of 100 strokes).

By soundless gear pump. 1 H.P., 3 Phase, 415V, 50 Cycles. 0-100 lbs/in² (0-7 kg/cm²) and 0-500 lbs/in² (0-35 kg/cm²).

: 100-3000 R.P.M. in both Directions CW & ACW controlled by hand wheel on both right & left side, : 12 Nos. Fitted with Calibrating Nozzle set

at a standard pressure.

Pressure Phasing recorded on degree dial.

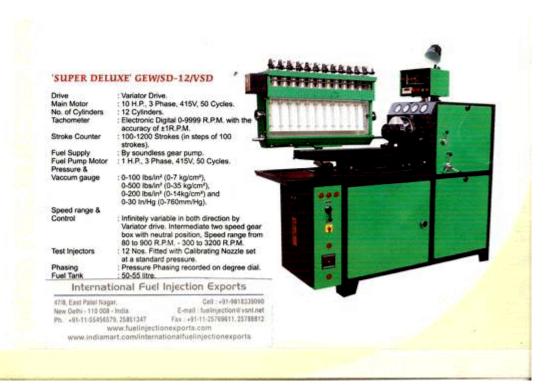

# STANDARD ACCESSORIES & ATTACHMENTS:

- One Set mounting brackets and quick action clamp assembly for inline (Camshaft) pumps.
   6,8,12 High pressure pipes with M12 x 1.5 &
- M14 x 1.5 union nuts.
- . 6,8,12 High pressure pipes with M14 x 1.5 union nuts both ends.
- One Set Graduated Glass test tubes.
- One Flange type bracket for pump mounting.
- One Phasing bar.
- One Machine lamp.
- Set of perforated trays for keeping tools.
   Backlash free flexible coupling.
- Wooden drawer for keeping hand tools.
- Digital Electronic Volt meter.
- Flexible pipes for pump connection.

Note: Above mentioned accessories are provided with every model.

#### SPECIAL ACCESSORIES & ATTACHMENTS:

We can provide below features on extra cost

- Driving attachments for rotory CAV & DPA pumps. (Bearing type with adjustable height)

- Cam box for single cylinder pump.
   DC Power supply both 12V & 24V.
   Heating with digital electronic temp controller with automatic cut off set at 40°C ± 5°C.
- Dial gauge with stand for rack travel checking.
   Nozzie Injector Testor.
- Lapping Motor with Drill Chuck & Stone.
- . Swiveling Vice for Inline and Rotary Fuel Injection pumps.

Note: Above mentioned accessories can ordered seperately at extra cost.

#### DIMENSIONS & WEIGHTS

| MODEL                   |      | Winnel | H (mas) | GROSS WEIGI  |
|-------------------------|------|--------|---------|--------------|
| GEW/SD-8/VSD, BSD, HSD  | 1730 | 1170   | 1780    | 0850 approx. |
| GEW/SD-12/VSD, BSD      | 1950 | 1290   | 1780    | 1000 approx. |
| GEW/SD-8/VSD (STANDARD) | 1730 | 1120   | 1780    | 0800 approx. |
| GEW/SD-8/E-2            | 1730 | 1120   | 1780    | 0750 approx. |
| GEW/800M, 800H          | 1600 | 0890   | 1780    | 0850 approx. |
| GEW/SD-6/H-1            | 1730 | 0840   | 1900    | 0650 approx. |

Warranty: The products offered are covered by warranty for 12 months against manufacturing defects only. (However electricals and Gear Pump are not covered under warranty).

Note: As we endeavour modern technical improvements from time hence we reserve the right to amend and alter the design and specifications. Accessories shown in the Photographs may not be part of Standard Accessories. Special Voltage like Single phase, 220V, 50 Cycles or 3Ph, 220Volts, 60 Cycles or 3Ph, 380 Volts, 60 Cycles can be provided at request.

# International Fuel Injection Exports

47/8, East Potel Nagar, New Delhi - 110 008 - India

Cell: x91/9818339090 E-mail: fuelinjection@vsnt.net

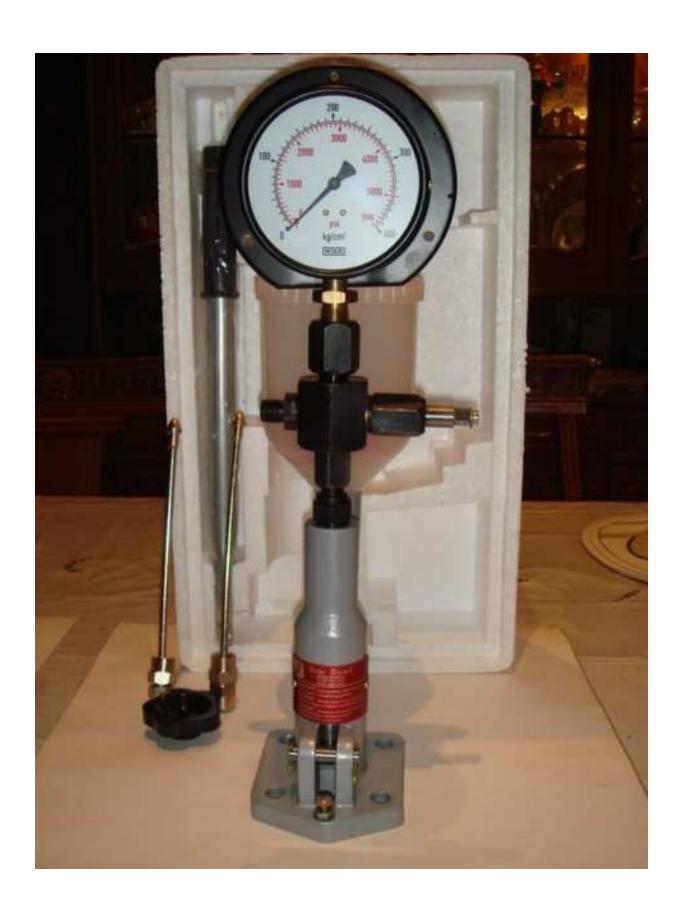

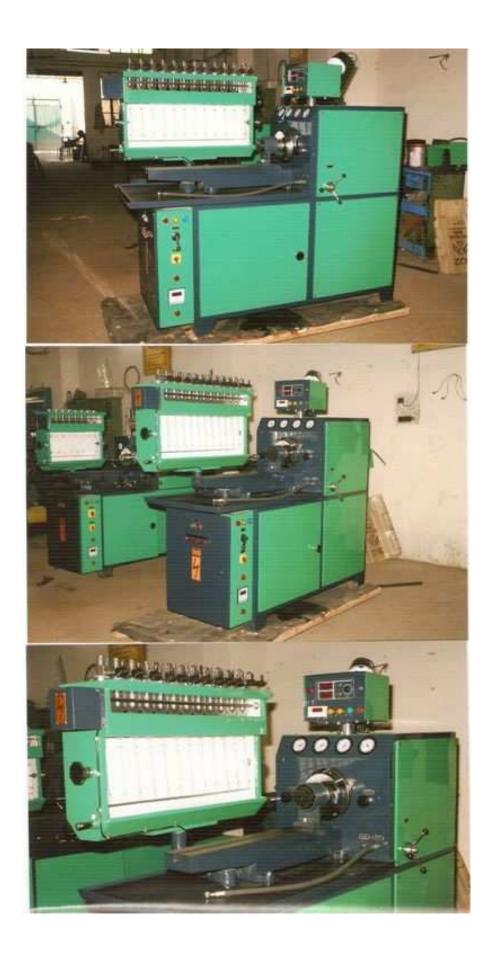

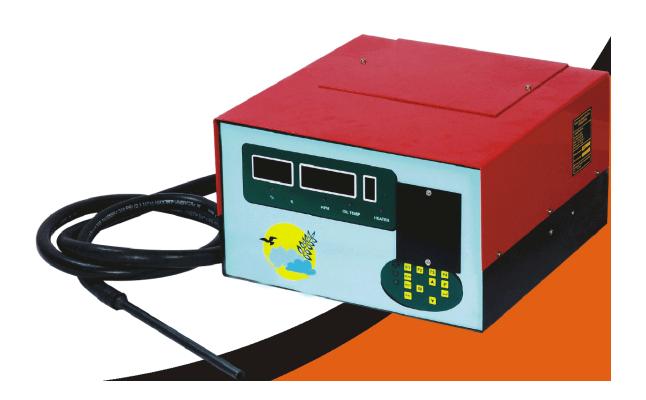